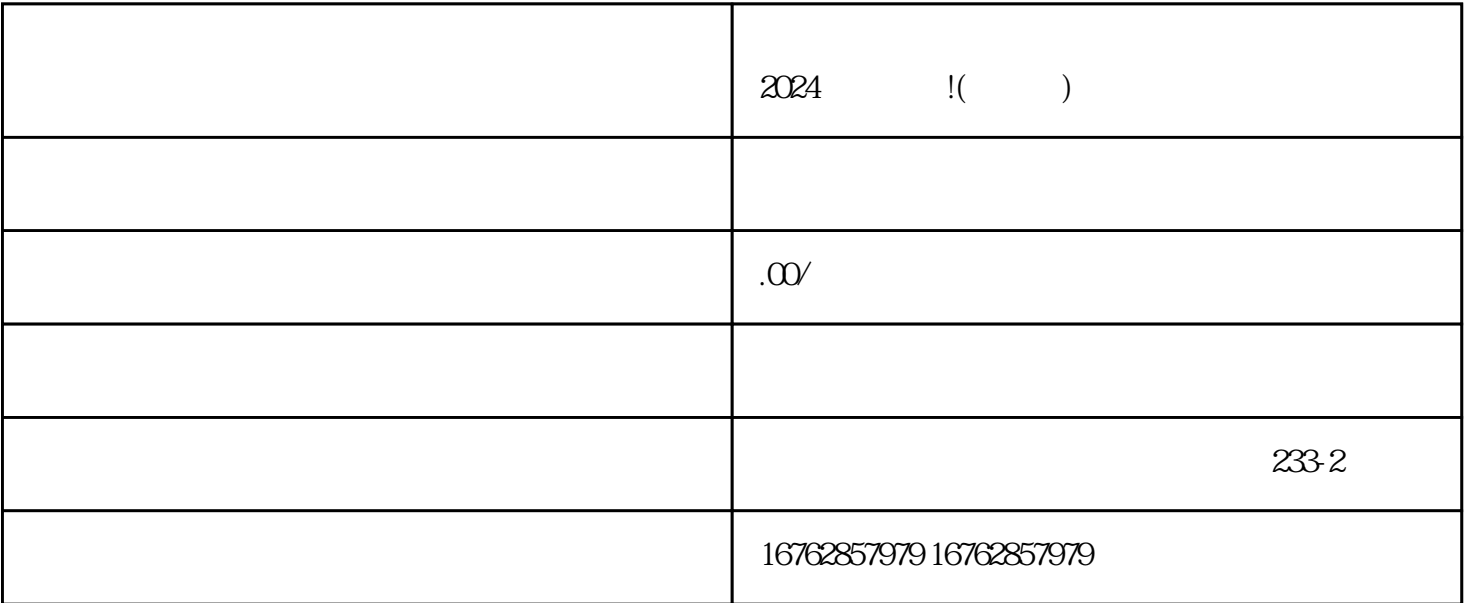

 $V$ 

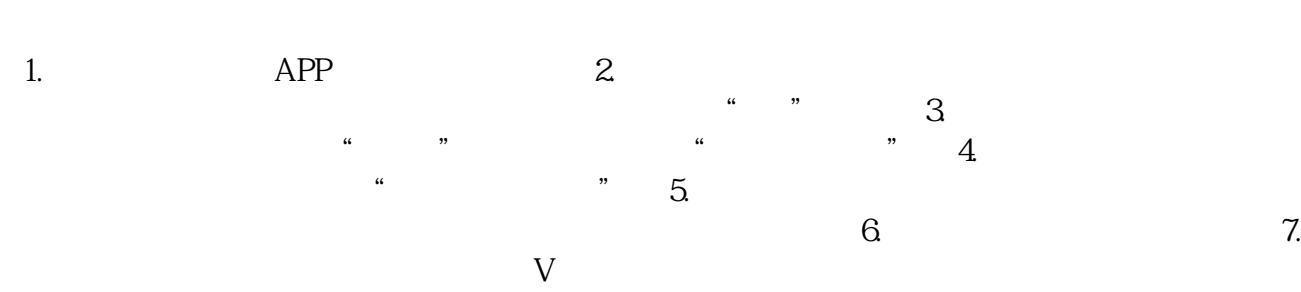

1.  $\sim$ 

 $4$ 

小店,那么现在正是时候行动起来了!跟随着2024技术攻略,了解抖音认证、抖音入驻、抖音蓝V、抖音

 $t$ exiao $t$ 

商品图片和视频:商家需要提供高质量的商品图片和视频,以吸引用户的眼球和兴趣。 3.

 $1.$  $2$ .  $3 \text{ m}$